■ Rosamaria Salvatori, Roberto Salzano, Ivo Allegrini

R. Salvatori, R. Salzano, I. Allegrini Cnr – Istituto sull'Inquinamento

R. Salvatori, R. Salzano,<br>
I. Allegrini Cnr – Istituto<br>
sull'Inquinamento<br>
atmosferico.<br> **Per rispondere alla continentalistic dell'aria, presenta dell'aria**, pressori dell'Inquinamento<br>
ittà dell'aria, pressori dell'aria, Per rispondere alle esigenze di analisi territoriali propedeutiche alla realizzazione di una rete fissa di monitoraggio della qualità dell'aria, presso l'Istituto sull'Inquinamento Atmosferico (Iia) del Consiglio Nazionale delle Ricerche, è stata messa a punto una metodologia di indagine interdisciplinare basata sulla realizzazione di campagne preliminari di monitoraggio degli inquinanti atmosferici con campionatori passivi, analisi spaziale dei risultati ottenuti e loro integrazione con carte tematiche derivanti dall'elaborazione delle immagine telerilevate. Lo studio e l'analisi del territorio possono infatti essere condotti in modo efficace utilizzando le immagini telerilevate, in particolare quelle riprese a diversa lunghezza d'onda che, grazie alle loro caratteristiche di multispettralità, permettono di derivare dati territoriali con estrema affidabilità e in tempi decisamente contenuti. Lo sviluppo tecnologico nel settore del telerilevamento ha messo a disposizione degli operatori/ricercatori del settore ambientale strumenti estremamente sofisticati che possono essere acquisiti a costi non eccessivi e il cui utilizzo non è più

ristretto ad una piccola cerchia di esperti. È diventato perciò sempre più importante saper utilizzare al meglio le nuove tecnologie, anche integrandole con quelle tradizionali. Nell'ambito del monitoraggio ambientale è diventato di uso comune visualizzare immagini satellitari come base cartografica, attingendo le immagini direttamente da rappresentazioni preconfezionate presenti su internet. Questa possibilità aumenta le potenzialità di utilizzo delle immagini telerilevate ma può indurre anche ad una lettura semplicistica della realtà territoriale con conseguenze importanti nel caso in cui si vogliano utilizzare questi dati per predisporre piani operativi di monitoraggio o tutela del territorio. Nell'ambito della qualità dell'aria le immagini telerilevate, opportunamente trattate, possono rappresentare una valida base di lettura del territorio da cui è infatti impossibile prescindere sia se si ricorre alle metodologie tradizionali di monitoraggio degli inquinanti sia se si sperimentano nuove soluzioni. Le direttive Europee sull'inquinamento atmosferico e quelle italiane che da esse derivano ([1]; DM 60/2002), richiedono,

infatti, che gli studi sulla qualità dell'aria siano corredati da studi dettagliati del territorio a scala locale e regionale. Il punto di partenza per ogni analisi territoriale e successiva integrazione con i dati atmosferici è rappresentato dalle carte di copertura ed uso del suolo ottenute da immagini telerilevate mediante tecniche di classificazione [2]. Integrando le carte di uso del suolo con le mappe di concentrazione degli inquinanti è possibile, ad esempio, effettuare analisi multitemporali per individuare aree urbanizzate e/o vegetate sottoposte per lunghi periodi a livelli elevati di inquinamento e quindi circoscrivere i siti di intervento in accordo con la normativa vigente. Inoltre, tramite l'utilizzo di sistemi informativi territoriali (Sit o Gis) la cartografia tematica può essere integrata con dati di altra natura, ad esempio di natura sanitaria per valutare il possibile impatto degli inquinanti sull'ambiente e quindi sulla salute umana [3, 4].

**Immagini telerilevate per lo studio del territorio** Per le applicazioni ambientali si utilizzano principalmente immagini ottiche, ossia immagini

## **STRUMENTI D PROGETTAZIONI PER IL MONITORAGGIO**  DELLA QUALI DELL'ARIA

Il monitoraggio della qualità dell'aria è un'attività complessa che necessita la conoscenza del territorio non solo in prossimità delle possibili fonti di inquinamento ma anche nelle aree limitrofe.

riprese nell'intervallo di lunghezze d'onda che va dal visibile all'infrarosso vicino (350 e 2.500 nm). La maggior parte dei sensori registra l'energia riflessa alle lunghezze d'onda del visibile in tre bande spettrali centrate alle lunghezze d'onda del blu, del verde e del rosso; una o più bande vengono invece riservate per l'intervallo spettrale che corrisponde all'infrarosso medio e vicino e generalmente solo una banda è dedicata a misurare la radiazione nell'infrarosso termico compresa tra 10.000 e 12.000 nm. I sensori così predisposti possono essere collocati su piattaforma satellitare o aerea e sono definiti passivi poiché utilizzano come sorgente di energia elettromagnetica il Sole. Esistono anche sensori in grado inviare un segnale e registrarne la risposta di ritorno ma i dati così ottenuti devono subire un

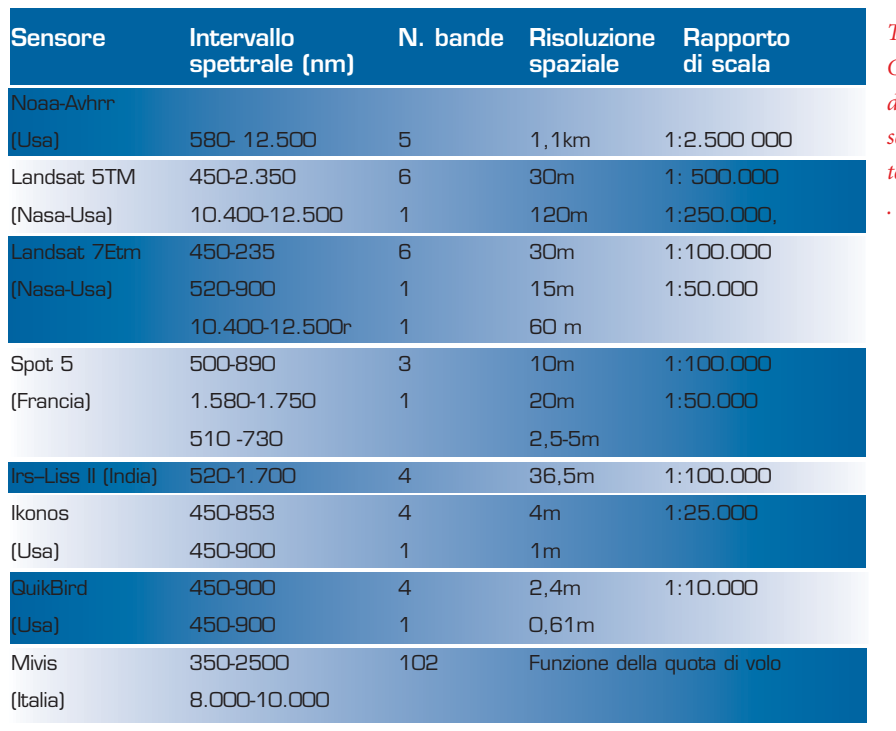

*Tabella 1 - Caratteristiche dei principali sensori per il telerilevamento*

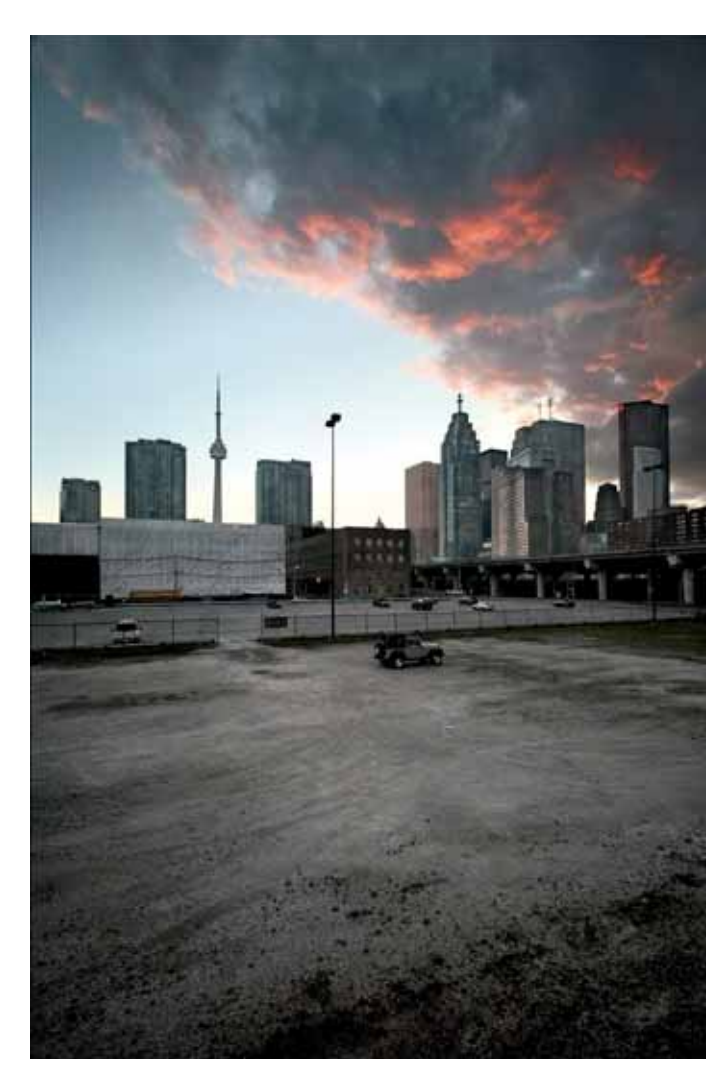

complesso processo di elaborazione prima di poter essere visualizzati come immagini. I sensori ottici passivi registrano la radiazione proveniente dalla superficie terrestre secondo un campionamento a griglia e il valore numerico di ciascuna cella elementare che compone la griglia (detta pixel da picture element) rappresenta la risposta radiometrica, integrata in un determinato intervallo di lunghezze d'onda (banda spettrale), della porzione di superficie compresa nel pixel. Un'immagine telerilevata può essere concepita quindi come composta da tante matrici di pixel quanti sono gli intervalli di lunghezza d'onda del sensore; si definiscono immagini multispettrali quelle composte da più di 3 bande e immagini iperspettrali quando il numero di bande è estremamente più elevato. Attualmente in Italia oltre alle immagini multispettrali (Tabella 1), acquistabili direttamente dalle organizzazioni commerciali che gestiscono i dati satellitari, è possibile acquisire immagini iperspettrali tramite il sensore Mivis del Cnr, gestito dall'Iia, che riprende immagini in 102 bande spettrali ed è collocato su piattaforma aerea gestita dalla Compagnia Ge -

*Figura 1a Esempio di elaborazione a "falso colore" di un'immagine ripresa dal sensore Landsat TM nelle bande dell'infrarosso vicino e del rosso.*

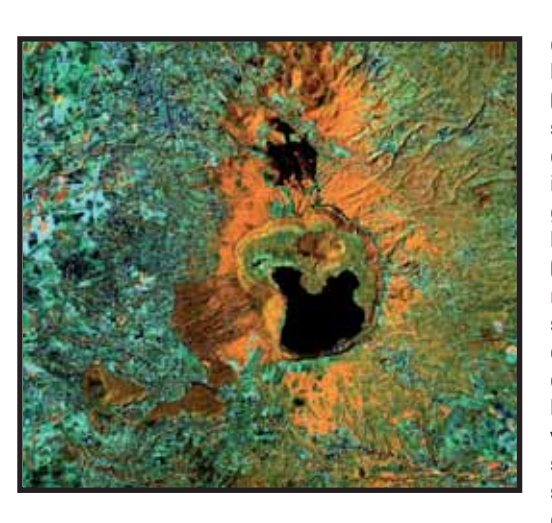

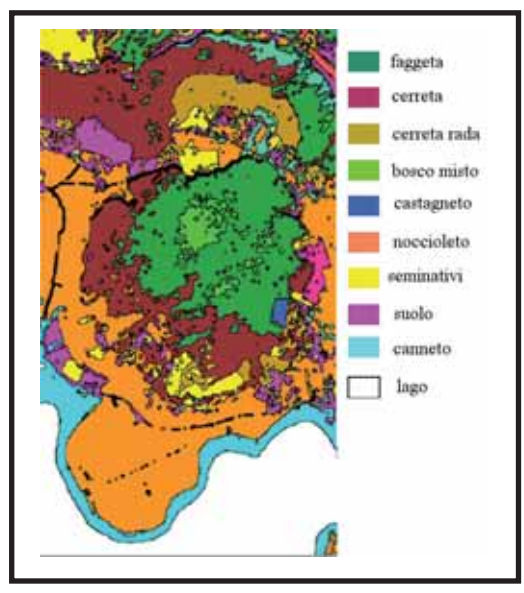

*Figura 1b Particolare della carta di uso del suolo ottenuta classificando l'immagine precedente.*

nerale Ripreseaere (Parma). Poiché le modalità con cui le superfici riflettono, trasmettono o assorbono la radiazione solare è funzione delle caratteristiche chimico fisiche dei materiali che le compongono, analizzando la quantità di radiazione riflessa alle diverse lunghezze d'onda è possibile identificare nelle immagini telerilevate i materiali che costituiscono la superficie terrestre (suolo, vegetazione, affioramenti rocciosi, corpi idrici). Per agevolare il riconoscimento dei diversi tipi di superfici, l'ampiezza e i limiti degli intervalli spettrali sono definiti in funzione delle proprietà radiometriche delle superfici da monitorare, ad esempio, le bande dell'infrarosso vicino sono progettate in modo da favorire il monitoraggio della vegetazione mentre le proprietà

dei corpi idrici vengono analizzate nelle bande del visibile (Figura 1a). In particolare, avendo a disposizione un'immagine multispettrale o iperspettrale è possibile estrarre i valori radiometrici dei singoli pixel e rappresentarli graficamente in funzione della lunghezza d'onda, tracciando in tal modo la firma spettrale del pixel. Questa operazione permette di associare ad ogni pixel dell'immagine una tipologia di terreno, basandosi sul confronto tra i valori radiometrici dei pixel stessi e le caratteristiche di riflettanza di superfici di riferimento note. Mediante metodologie di analisi statistica multivariata i pixel possono, quindi, essere raggruppati in classi scelte in base a criteri di omogeneità "spettrale". Alcuni algoritmi di classificazione delle immagini definiscono in modo rigido (hard) la classe di appartenenza dei pixel, senza tener conto che il valore radiometrico di ogni pixel può anche rappresentare il valore medio di radianza derivante dalla risposta integrata di due o più superfici. Recentemente, però, sono stati messi a punto dei classificatori soft, basati sul concetto di grado di appartenenza (o probabilità di assegnazione), che hanno la capacità di classificare le informazioni radiometriche dei pixel tramite una funzione che tiene conto delle proporzioni dei materiali superficiali e consentono una maggiore accuratezza nella classificazione. Le procedure di classificazione sono essenzialmente di due tipi: non guidate,

ossia senza l'intervento dell'analista (unsupervised) e guidate (supervised). I classificatori un supervised prescindono dalla conoscenza della realtà al suolo: i dati vengono analizzati e raggruppati in classi (cluster) solo in base ai valori di radianza dei pixel (firme spettrali). Le classificazioni supervised si basano, invece, sulla conoscenza di alcune aree campione, rappresentative di classi di superfici, note e ben localizzate sull'immagine, che vengono utilizzate come training set per classificare tutta la scena. Queste procedure prevedono che i valori spettrali dei pixel dell'immagine siano confrontati con le firme spettrali delle singole classi in modo da essere assegnati a quella ritenuta più simile. Esistono attualmente procedure di classificazione che prendono in considerazione anche le caratteristiche geometriche delle superfici da classificare (object-oriented). In questo caso gli elementi territoriali presenti nell'immagine vengono da prima riconosciuti in base alle forme e poi associati alle classi, opportunamente definite dall'operatore. Per la realizzazione delle carte tematiche derivanti dalle immagini telerilevate, in ogni caso, la scelta dell'algoritmo da utilizzare è di volta in volta dettata dalle caratteristiche delle immagini disponibili e dalla tipologia di classi che si desidera riconoscere. La bontà delle classificazioni viene stimata attraverso apposite procedure statistiche (calcolo della matrice degli errori) che prevedono un controllo a campione con la realtà territoriale. Le operazioni di classificazione delle immagini permettono il riconoscimento indiretto degli elementi territoriali presenti nell'area esaminata (Figura 1b) e pertanto confluiscono nella realizzazione di carte tematiche la cui scala varierà in funzione della risoluzione spaziale del pixel. Infatti, in funzione delle caratteristiche tecniche del sensore e della distanza di osservazione, il pixel può "coprire" un'area di dimensioni variabili da alcune decine di centimetri ad alcuni chilometri. Da ciò consegue la possibilità di ottenere

carte tematiche a scala diversa, che forniscono agli specialisti del settore ambientale l'opportunità di scegliere tra un'analisi a scala regionale e un'indagine a scala locale. Passaggio obbligato per ottenere una carta tematica da immagini telerilevate è georiferire l'immagine, ossia associare ad ogni pixel dell'immagine le sue coordinate geografiche. Questa procedura comporta necessariamente delle approssimazioni relative alle dimensioni stesse dei pixel e alle correzioni geometriche da apportare alle immagini per sovrapporle alla cartografia ufficiale dell'Istituto Geografico Militare Italiano o degli enti locali. Elaborando opportunamente le immagini da remoto si possono derivare differenti tematismi (vegetazione, uso del suolo, grado di urbanizzazione) utilizzati principalmente per scopi applicativi quali, ad esempio, la gestione delle aree forestali, la pianificazione delle superfici agricole e la valutazione dell'impatto ambientale. Le continue innovazioni nel campo delle tecnologie spaziali hanno reso disponibile una vasta gamma di immagini telerilevate, pertanto è attualmente possibile integrare dati multitemporali, multisensore, nonché dati con diversa risoluzione spaziale. Per aumentare le potenzialità di analisi del territorio è possibile integrare le immagini telerilevate con dati di tipologia e provenienza diversa. Questa integrazione raggiunge la sua massima potenzialità con l'utilizzo dei Sistemi Informativi Territoriali (Sit).

#### **Sistemi Informativi Territoriali**

L'impiego dei Sit consente l'integrazione di dati chimici e dati territoriali. Il passo fondamentale consiste nel passaggio da informazioni puntuali (campionatori passivi) a carte di distribuzione degli inquinanti, processo che avviene tramite procedure geostatistiche. La definizione attualmente accettata definisce il Sistema Informativo Territoriale come un potente insieme di strumenti in grado di accogliere, memorizzare, richiamare, elaborare, trasformare e rappre-

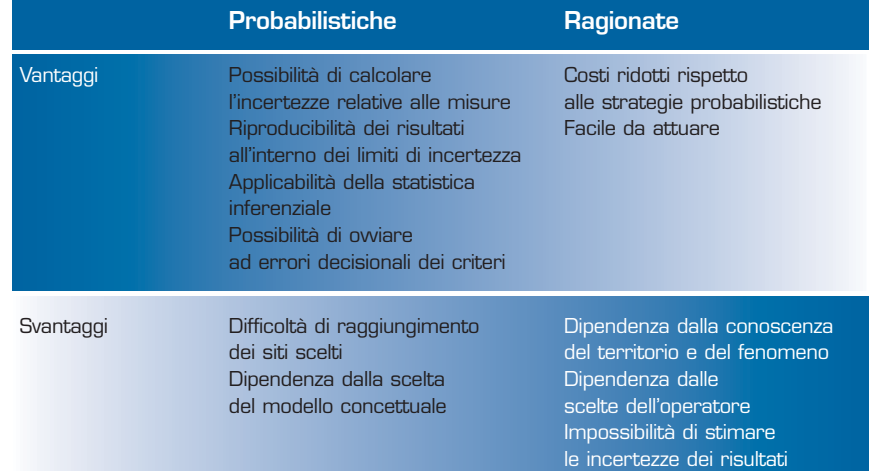

sentare dati spazialmente riferiti, ossia dati cui sono associate coordinate geografiche [5]. L'efficacia di questi sistemi e la qualità dei prodotti elaborati da questo strumento sono influenzate dal giusto inserimento e dalla omogeneità dei tematismi inseriti nel sistema stesso. Il cuore dei Sit è rappresentato dal geodatabase, in cui sono contenuti tutti i dati ed i livelli informativi di interesse. Questi possono essere di natura diversa:

- dati puntuali (analisi chimiche di inquinanti in atmosfera, dati meteorologici, dati sul traffico veicolare ecc.);

- dati lineari (strade, fiumi, ferrovie ecc.);

- dati areali (poligoni derivati dalla classificazione delle immagini telerilevati o da altre fonti cartografiche).

I dati possono essere immagazzinati in formato vector, ossia elementi singoli quali punti, linee, poligoni o raster, come matrice di pixel.

Le funzioni di conversione, presenti nei pacchetti applicativi disponibili sul mercato, consentono di passare facilmente da un formato ad un altro e di gestire livelli informativi omogenei tra loro. Il presupposto fondamentale è che i tematismi vengano inseriti nell'ambiente Gis con lo stesso sistema di riferimento spaziale. A tale scopo il processo di georeferenziazione del dato è fondamentale ed i sistemi Gps, che ad oggi sono di facile utilizzo, permettono di rilevare in maniera semplice e tempi ridottissimi

le coordinate geografiche di punti di interesse. Questi sistemi infatti, collegandosi ad una costellazione di satelliti, rilevano la posizione dell'osservatore utilizzando come riferimento un modello del pianeta Terra. Le coordinate così rilevate possono essere convertite nel sistema cartografico di interesse e possono andare a costituire l'attributo spaziale delle informazioni raccolte sul territorio.

#### **Metodologia integrata**

In questo lavoro viene presentata una metodologia, messa a punto in seno all'Istituto sull'Inquinamento Atmosferico, che permette di ottimizzare la progettazione di una reti di monitoraggio della qualità dell'aria avvalendosi delle tecniche del telerilevamento e dei Sit (Figura 2).

Nella fase di predisposizione della rete di monitoraggio, accanto allo studio e all'analisi del territorio vengono effettuate campagne preliminari di monitoraggio dei principali inquinanti utilizzando i campionatori passivi messi a punto dall'Istituto sull'Inqui namento Atmosferico. La metodologia è sintetizzabile in 7 fasi:

- acquisizioni immagini telerilevamento e cartografia di riferimento; - selezione della strategia di campionamento e posizionamento dei campionatori;

- realizzazione delle campagne preliminari ed analisi chimiche;

- analisi geostatisitca dei dati chimici;

- interpolazione e realizzazione

*Tabella 2 - Confronto tra strategie di posizionamento probabilistiche e ragionate.* 

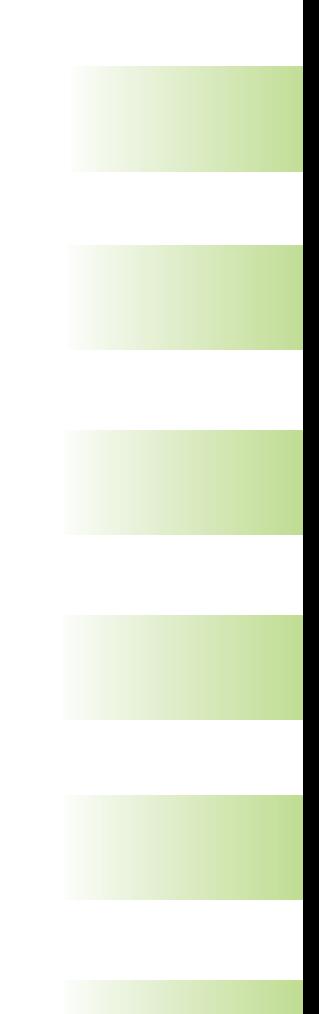

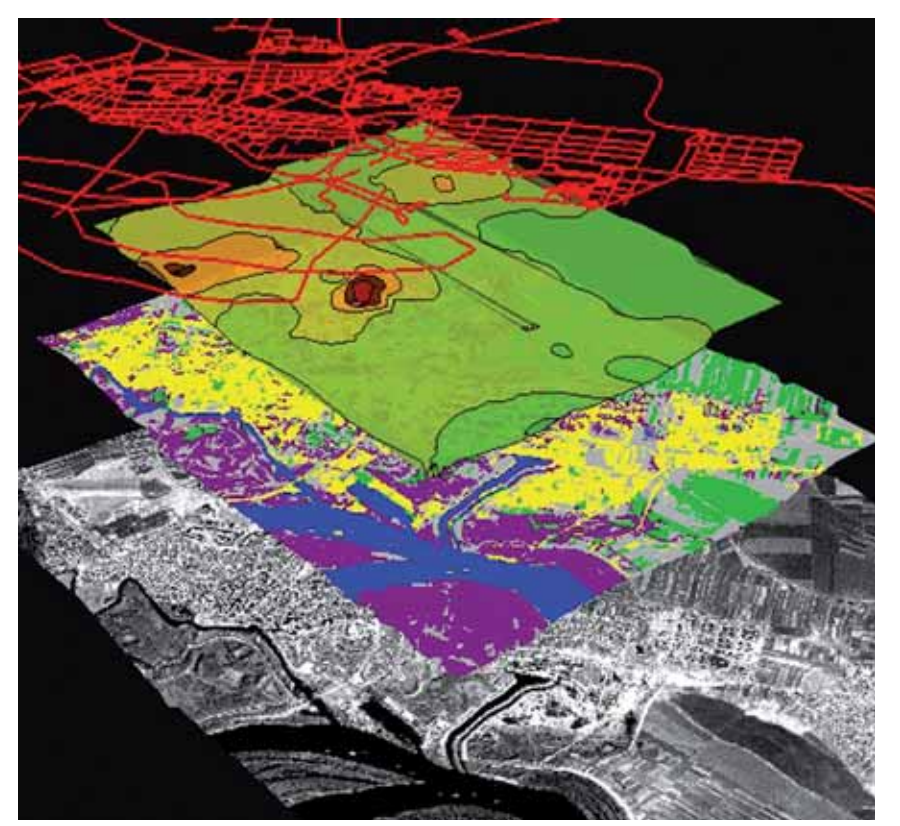

*Figura 2 - I differenti livelli informativi, contenuti nei Sistemi Informativi Territoriali, permettono di effettuare analisi ambientali.*

delle carte tematiche degli inquinati;

- elaborazione immagini, realizzazione delle carte di uso del suolo;

- integrazione dati telerilevati e chimici e individuazione dei siti per il posizionamento delle centraline fisse.

#### Acquisizioni immagini e cartografia

In funzione dell'estensione dell'area da studiare si selezionano le immagini multispettrali da acquistare. La scelta delle immagini tiene conto della scala di rappresentazione finale che si vuole ottenere, in alcuni casi sono state utilizzate anche immagini a diversa risoluzione spaziale e spettrale opportunamente integrate tra loro per evidenziare elementi di interesse quali, ad esempio, presenza di impianti industriali. La cartografia viene acquisita rivolgendosi alle strutture locali con cui si interagisce, per ottenere prodotti cartografici che possano poi essere integrati con i sistemi già in possesso delle amministrazioni locali. Nel caso di collaborazioni con altri Paesi la maggiore difficoltà incontrata è stata proprio il reperimento della cartografia di base che talora non è risultata disponibile. In questi casi è stato necessario predisporre una sistema di riferimento ad hoc sulla base delle immagini disponibili.

#### Strategia di campionamento

Un peso enorme sul risultato finale lo ha senz'altro la scelta della strategia di campionamento, che è a sua volta funzione dell'obiettivo dello studio e del fenomeno che si vuole indagare. Esistono diversi schemi di campionamento, che si possono dividere in probabilistici e ragionati, semplici o stratificati (Tabella 2). L'esperienza maturata ha evidenziato che il campionamento stratificato, che prevede di applicare contemporaneamente più di uno schema di campionamento, è quello che meglio risponde alle esigenze di monitoraggio della qualità dell'aria con campionatori passivi. La combinazione di uno schema ragionato e di uno probabilistico permette di individuare se esistono delle unità territoriali principali, ossia aree con forti variazioni del fenomeno studiato, che possono

essere correlate alle differenti caratteristiche territoriali. Con lo schema secondario è poi possibile valutare la distribuzione spaziale degli effetti del fenomeno all'interno delle unità territoriali principali. I vantaggi di questo tipo di schema sono costituiti dalla possibilità di organizzare una campagna di rilievi ottimale, sufficientemente dettagliata da rappresentare in modo appropriato la realtà studiata. Le strategie stratificate si sono rivelate particolarmente indicate per studi di monitoraggio della qualità dell'aria, in quanto necessitano di un minor numero di punti di misura e permettono, inoltre, di coprire l'area di studio in modo ottimale, garantendo al tempo stesso l'indipendenza dei risultati dal fenomeno studiato. La predisposizione della griglia e la localizzazione del campionatore passivo (coordinate Gps) può essere fatta estraendo le informazioni necessarie dalla cartografia disponibile nei Sit e può tenere conto, ad esempio, di caratteri territoriali come orografia, idrografia e rete viaria. In questo modo si può ovviare all'impossibilità di raggiungere alcuni siti di campionamento ed ottimizzare in anticipo i costi ed i tempi di realizzazione delle campagne.

#### Campagne preliminari e analisi chimiche

Posizionati i campionatori passivi questi restano esposti per un arco di tempo di 15-30 giorni e le campagne vengono ripetute per più stagioni. Le analisi vengono effettuate all'interno dell'Istituto sull'Inquinamento Atmosferico [6, 7, 8]. Ai dati chimici vengono, quindi, attribuite le coordinate geografiche dei siti di campionamento per poterli inserire nel sistema informativo territoriale.

#### Analisi geostatisitca dei dati chimici

Prima di realizzare la cartografia tematica, i dati chimici vengono analizzati per eliminare i cosiddetti outliers o deviazioni estreme (per esempio, test dei valori estremi, test della discordanza, Rosner's Test, Walsh's Test).

Tale trattamento viene eseguito in modo ragionato valutando comunque la significatività spaziale dei siti outliers. La descrizione dei dati disponibili viene realizzata utilizzando inizialmente diagrammi (Figura 3) rappresentativi della distribuzione delle misure (istogrammi di frequenza, diagrammi cumulativi, a scatola ecc.). In seguito si eseguono i test per valutare la normalità dei dati a disposizione. L'analisi della dipendenza spaziale dei dati viene eseguita attraverso lo studio dei semivariogrammi sperimentali. Il semivariogramma è una rappresentazione della relazione spaziale esistente tra i vari punti di misura e, pertanto, permette di stimare quanto velocemente una misura si discosti dalla media. Il principio su cui si fonda è che la dipendenza spaziale, e quindi la somiglianza tra i valori osservati per due siti vicini tra loro, è maggiore rispetto a quella tra due siti distanti. I semivariogrammi permettono di stimare la varianza dei dati in funzione della distanza reciproca e sono pertanto particolarmente indicati per interpretare la distribuzione nel territorio di dati di inquinanti. Questo trattamento statistico dei dati chimici è propedeutico alla fase successiva relativa alla rappresentazione spaziale vera e propria, ossia la realizzazione delle carte di distribuzione degli inquinanti.

#### Interpolazione dei dati

La selezione del criterio di interpolazione è una procedura complessa, non standardizzabile proprio per la sua stretta dipendenza dalla natura dei dati disponibili. I modelli di interpolazione utilizzabili con i dati provenienti da campionatori passivi, sono prevalentemente di due tipi: deterministici (Inverse Distance Weighting, Nearest Neighbour, regressione lineare) e probabilistici (Kriging universale o ordinario). Nel primo caso i valori dei punti non misurati vengono determinati mediante combinazioni lineari dei valori noti, mentre nei modelli probabilistici è, a rigore, necessario conoscere le modalità con cui la varianza tra due punti cambia nello spazio. L'utilizzo dei metodi probabilistici è più complesso poiché, per poter essere applicati, prevedono il rispetto di diverse condizioni ed ipotesi preliminari. La scelta del modello di interpolazione dipende principalmente dal tipo di campionamento eseguito e dal numero di campioni a disposizione. Un alto numero di siti di campionamento avvalora il risultato fornito dai metodi probabilistici [9, 10], mentre un ridotto numero di dati rende auspicabile l'impiego di metodi deterministici in quanto riduce la presenza di distribuzioni artefatte.

Purtroppo non esiste un criterio oggettivo per la scelta del metodo d'interpolazione e l'operatore deve decidere solo avvalendosi dei semivariogrammi sperimentali [11, 12]. È, però, possibile valutare i risultati delle elaborazioni redigendo carte dell'errore associato ai diversi metodi d'interpolazione.

#### Carte tematiche degli inquinati

Qualunque sia il metodo selezionato il processo di interpolazione fornisce come risultato un continuum di valori disposti su tutta l'area di studio. Questi dati possono essere rappresentati, in prima istanza, assegnando ai valori una tonalità di colore graduale in funzione del valore di concentrazione di ogni singolo punto. Si può ottenere però una lettura più semplice e immediata, suddividendo i valori in classi di concentrazione. La scelta del criterio di classificazione dei livelli d'inquinamento relativi alle varie specie chimiche considerate può avvenire su base statistica, suddividendo l'intervallo di valori in classi equivalenti, in quartili, deviazioni standard, o calcolando indici di qualità basandosi sul rapporto con valori di riferimento con speciali coefficienti relativi agli effetti di ogni inquinante sulla salute dell'uomo. Le sperimentazioni sviluppate all'interno dell'lia hanno permesso di mettere a punto un criterio oggettivo con cui suddividere i valori ottenuti dalle interpolazioni. Seguendo la regola di Sturges [12] che prevede che il numero di classi (k) sia funzione del numero di osservazioni (n),

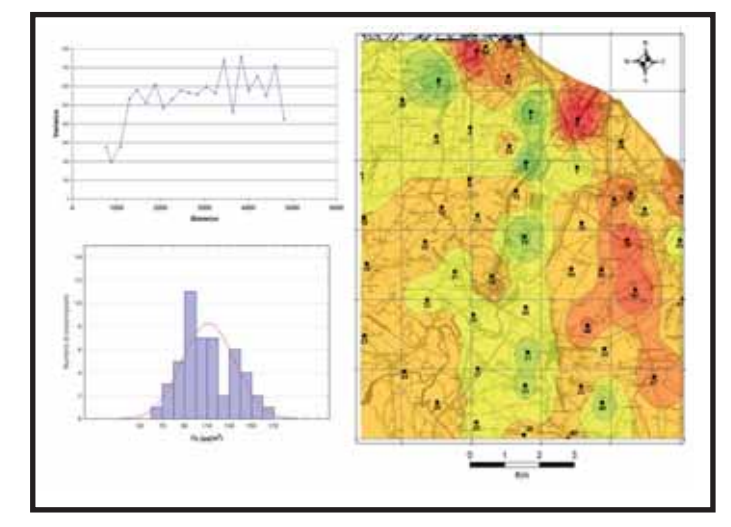

secondo la relazione k = 1 + 3.3 log10 (n), è stato verificato che per un numero di campionatori compreso tra 30 e 60 unità, il numero di classi deve essere compreso tra 6 e 7. Poiché l'esperienza dimostra che in fase di campagne preliminari di monitoraggio difficilmente si utilizzano più di 60 campionatori passivi, è stato deciso di utilizzare sempre 7 classi di ampiezza costante e con colore codificato. Per ogni specie chimica la ampiezza delle classi è stata calibrata centrando la classe 4 sul valore di soglia indicato dalla normativa vigente (Direttiva 99/30/CE per SO<sub>2</sub> NO<sub>2</sub> e NO<sub>x</sub>; Direttiva OO/69/CE per il benzene; e Direttiva  $O2/3$ /CE per  $O<sub>3</sub>$ ), come riportato nella Tabella 3. Questa standardizzazione è nata dalla necessità di confrontare tra loro carte d'inquinanti relativi a diverse campagne stagionali e, in alcuni casi, carte relative a realtà geografiche diverse. L'utilizzo di una scala cromatica che sintetizzi in modo immediato i valori di concentrazione dei vari inquinanti facilita la lettura e quindi l'interpretabilità della carta stessa sia da parte dei tecnici del settore sia da parte degli amministratori locali preposti alla realizzazione di misure di controllo. Le carte di distribuzione degli inquinanti così ottenute (Figura 3) confluiscono tutte nel sistema informativo territoriale appositamente predisposto.

*Figura 3 Esempio di analisi geostatistica e spazializzazione dei dati di inquinanti.*

Carte di uso del suolo La fase di elaborazione delle

### **E** tecnologia e ambiente tecnologia e ambiente

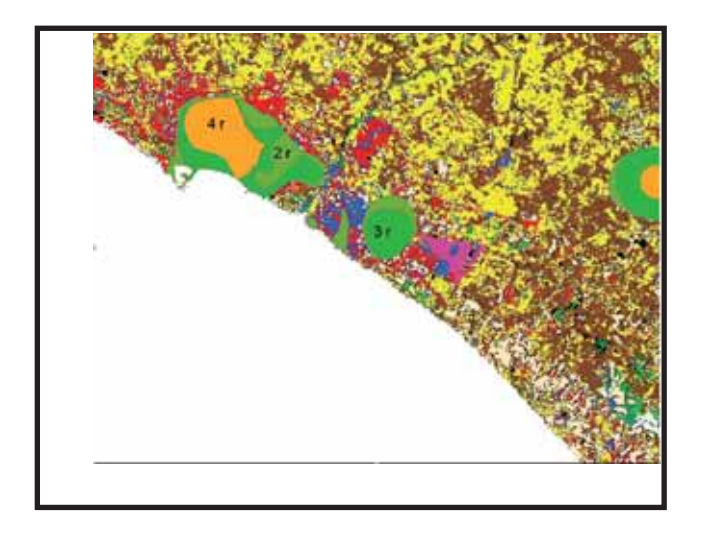

*Figura 4 - Integrazione tra la carta di copertura del suolo e carta delle ricorrenze dell'NOx. L'area indicata con il codice 4r è quella sulla quale per 4 campagne si sono osservati valori di concentrazione superiori alla terza classe di Tabella 3* 

*concentrazione corrispondenti alla terza classe di Tabella 3*

immagini e derivazione dei tematismi di interesse accompagna le fasi precedentemente descritte e si focalizza sul riconoscimento degli elementi territoriali che maggiormente supportano l'individuazione dei siti dove posizionare i campionatori passivi prima e le stazioni fisse di monitoraggio dopo. Le immagini vengono pretrattate per enfatizzare

gli elementi lineari presenti in prossimità dei centri abitati per il riconoscimento del tessuto urbano e delle vie di comunicazioni. Vengono poi classificate le immagini tramite una classificazione guidata che permette di definire le classi di uso e copertura del suolo in modo estremamente accurato. A tal fine vengono utilizzate le classi del "Corine Land Cover" [13] scegliendo di volta in volta il livello di dettaglio in funzione della scala di osservazione. Le immagini classificate (Figura 1b) vengono poi georiferite e inserite come livelli tematici nel sistema informativo territoriale.

#### Integrazione dei dati e individuazione dei siti

Utilizzando i dati chimici e cartografici inseriti nei Sit è possibile effettuare analisi mirate rivolgendo al sistema una serie di interrogazioni (query) che estraggano dal sistema le aree di interesse. Si possono, ad esempio, selezionare le aree su cui si regil'anno e le informazioni relative alle singole campagne. In questo modo per ogni punto della carta è possibile confrontare le classi di concentrazioni di una campagna con quelle delle altre campagne. Dalle carte di sintesi di ogni inquinante, tramite le funzioni di incrocio, vengono poi estratte le aree in cui ricorrono valori di concentrazione superiori ad una specifica classe (classe 3 di Tabella 3) per più di 2 campagne. Queste aree vengono a loro volta classificate, generando le carte delle ricorrenze (Figura 4), ossia carte in cui si evidenziano le aree in cui si sono verificati i superamenti dei valori di soglia e quante volte questi si sono verificati. Nel caso di studi preliminari per la localizzazione di una rete di monitoraggio della qualità dell'aria in aree industriali si è rivelato particolarmente proficuo l'utilizzo di una carta delle "ricorrenze multiple" [14, 15, 16, 17]. Questa carta (Figura 5) si ottiene sovrapponendo tra loro le carte di ricorrenza

*Figura 5 - Carta delle ricorrenze multiple. Nelle aree evidenziate si sono verificate più di 3 superamenti dei valori di*

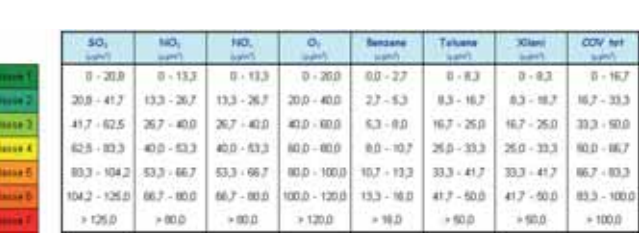

di più composti ed estraendo le

*Tabella 3 - Classi di*

*concentrazione degli inquinanti.*

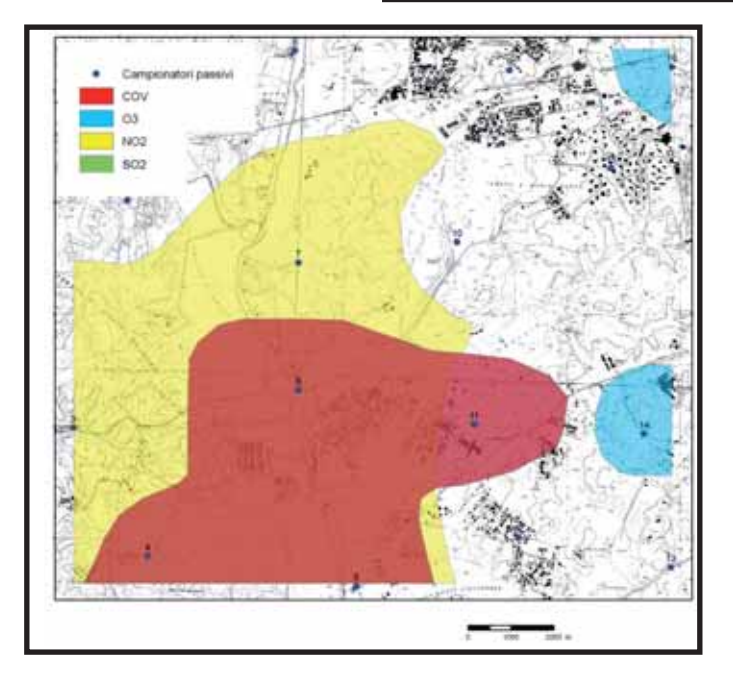

stra un particolare valore di inquinamento oppure le fasce di spazio che si estendono per una distanza ben definita intorno ad un asse stradale considerato sorgente di inquinamento. Al fine di individuare le aree più idonee al posizionamento di stazioni fisse di monitoraggio, nella fase di estrazione dei tematismi viene effettuata l'analisi multitemporale delle variazioni di concentrazione degli inquinanti. Lo studio viene condotto realizzando una nuova serie di carte tematiche (carte di sintesi) che, essendo il prodotto di una serie di interrogazioni e non il risultato di calcoli numerici sui valori originali di concentrazione degli inquinanti, permettono di visualizzare contemporaneamente la distribuzione degli inquinanti nel corso del-

aree in cui si registrano più di 2 ricorrenze per ogni tipo di inquinante. L'analisi viene completata integrando questi dati con la carta di uso del suolo al fine di identificare le aree più idonee per l'ubicazione dei diversi tipi di stazioni di monitoraggio sulla base dei criteri Euroairnet [1]. Per ogni sito individuato, tramite le funzioni di buffering, viene quindi definita un'area con un raggio di circa 1km al cui interno permangono le condizioni ottimali per il posizionamento delle stazioni fisse. Il posizionamento infatti non può prescindere da condizioni al contorno di carattere puramente tecnico quali agibilità del sito o presenza di rete di distribuzione dell'energia elettrica. Questa analisi di dettaglio

viene poi completata utilizzando immagini ad altissima risoluzione spaziale o ortofoto digitali.

#### **Conclusioni**

La metodologia descritta prevede l'impiego di diversi strumenti ormai riconosciuti in letteratura. La novità della metodologia consiste proprio nella interdisciplinarità dell'approccio che consente di studiare il territorio e di contestualizzare il fenomeno os servato nel contesto ambientale in cui esso si sviluppa. Questo strumento, basato sui Sit ed il Telerilevamento, va a colmare la lacuna, evidenziata dalle normative, che esiste tra la pianificazione delle reti di monitoraggio della qualità dell'aria ed il territorio in cui il monitoraggio deve essere effettuato. Gli elementi che possono essere forniti dall'approccio descritto prowedono a supportare le decisioni da prendere in fase di progettazione della rete di monitoraggio ed oggettivare la localizzazione delle centraline rispetto alle linee guida fornite dalle normative nazionali ed europee. Questo strumento non ha ancora sfruttato tutte le sue potenzialità ed è prevista l'implementazione con dati ambientali di altro tipo (meteorologia, ad esempio) ed il perfezionamento delle procedure di interrogazione del sistema.

#### **BIBLIOGRAFIA**

[1] Eea-European Environment Agency (1999), "Criteria for Euroairnet - The Eea Air Quality Monitoring and Information Network", Technical Report, 12, 56.

[2] S. Weiers et al., Landscape and Urban Planning 2004, 67, 43.

[3] S. Sengupta et al., Computers, Environment and Urban Systems 1996, 0, 191.

[4] J.R. Stedman et al., Atmospheric Environment 1997, 31, 3591.

[5] P.A. Burrough, Principles of geographical information systems for land resource assessment, Clarendon Press, Oxford, UK, 1986, 194.

[6] G. Bertoni, R. Tappa , I. Allegroni, Annali di Chimica, 2000, 90.

[7] F. De Santis et al., Analytica Chimica Acta 1997, 346, 127.

[8] F. De Santis et al., Analytical and Bioanalytical Chemistry 2004, 378, 782.

[9] D.W. Wong, L. Yuan, S.A. Perlin, Journal of Exposure Analysis and Environmental Epidemiology, 2004, 14, 404.

[10] C. Yang et al., Twelve different interpolation methods: a case study of surfer 8.0. Atti XX Congresso Isprs, Istanbul 12-23 Luglio 2004.

[11] H. Isaaks, R.M. Srivastava. An Introduction to Applied Geostatistics, Oxford Univ. Press, New

#### York, 1989.

[12] A. Buccianti, F. Rosso, F. Vlacci, Metodi matematici e statistici nelle scienze della Terra, 2003, 3, 351.

[13] Eea, Corine Land Cover project: http://reports.eea.europa.eu/COR0-landcover/en, 2007.

[14] M. Rotatori et al., Atti del convegno 12° convegno di igiene industriale Corvara (BZ), 27-29 marzo 2006.

[15] R. Salvatori et al., "A Gis application as a decision support for air monitorino network". Atti del III International symposium on Air Quality Management at Urban, regional and global scale and 14th Regional Iuappa Conference, Istanbul, Turkey, 26-30 Settembre 2005, 1162.

[16] R. Salvatori et al., "Supporto alla progettazione di una rete di monitoraggio della qualità dell'aria mediante tecniche Gis ed elaborazione di immagini satellitari". Atti della X Conferenza Nazionale Asita, Bolzano, 14-17 Novembre 2006, 1719.

[17] A. Grignetti et al., "Posizionamento delle centraline per il monitoraggio dell'inquinamento atmosferico tramite tecniche Gis". Atti della IX Conferenza Nazionale Asita, Catania, 15-18 Novembre 2005, 1231.

[18] P.A. Brivio, G.Lechi, E. Zilioli, Principi e metodi di Telerilevamento. Città Studi Edizioni, 2006.

**BRESCIANI** 

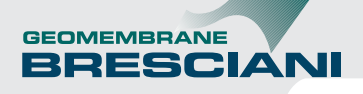

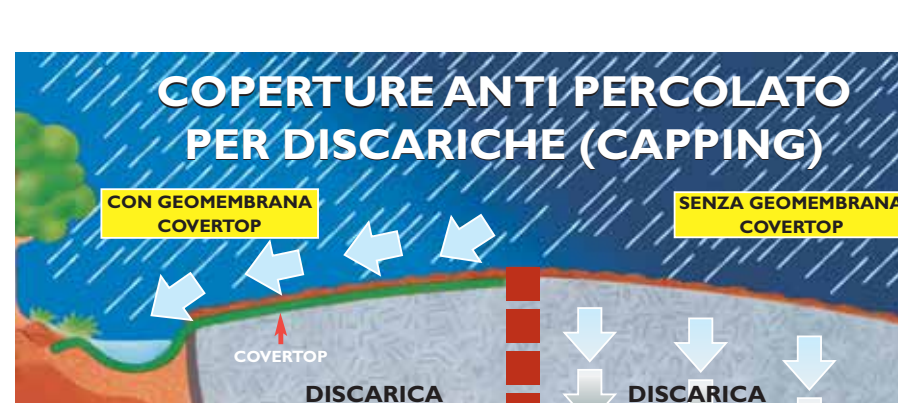

MENO PERCOLATO DA SMALTIRE

**R.S.U.**

■

PIÙ PERCOLATO DA SMALTIRE

**R.S.U.**

### **MESSA IN SICUREZZA DI SITI INQUINATI E COPERTURE (CAPPING) PER DISCARICHE**

Produciamo geomembrane e teli in polietilene rinforzato specifici per coperture ambientali:

- capping temporanei anti percolato di discariche
- capping definitivi per chiusure di discariche • bonifiche e messa in sicurezza di aree inquinate e siti contaminati
- coperture di stoccaggio rifiuti

La nostra azienda, leader nel settore delle coperture ambientali e certificata ISO 9001:2000, possiede tutte le caratteristiche necessarie per risolvere questi interventi:

- grande gamma di geomembrane in polietilene armato per poter intervenire adeguatamente in ogni situazione di inquinamento
- prefabbricazione "a misura" delle geomembrane, che consente di coprire il sito inquinato o la discarica in poco tempo con grandi teli presaldati in stabilimento
- estrema velocità e semplicità della messa in opera: i teli non necessitano di manodopera specializzata per essere posati

e dunque anche i costi risultano minimizzati • rapide consegne "in tempo reale" grazie ad un magazzino sempre fornitissimo

#### Teloni F.lli Bresciani Srl

**FALDA ACQUIFERA**

Via Italia, 2/A - 25080 Paitone (Brescia) Italy - Tel. +39 030 6900301 r.a. - Fax +39 030 6900280 e-mail: info@geomembranebresciani.it - www.geomembranebresciani.it

**1 2 3 4 5**

**SEQUENZA DI POSA TELI IMPERMEABILI COVERTOP**

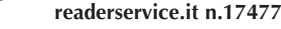